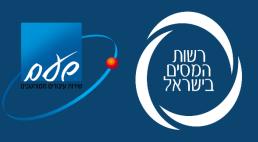

## Israel Invoice Model Description of API's

# Edition 7.2023 / 1.0

#### TABLE OF CONTENTS

| General                                          | 2   |
|--------------------------------------------------|-----|
| Invoice Number Allocation Service                | 4   |
| Service for Retrieving Allocated Invoice Details | 12  |
| Emergency Allocation Numbers                     | 144 |
| Error Responses Table: - Error Response          | 22  |
| Changes in Detailed Reporting (PCN874)           | 23  |
| Support                                          | 24  |

## 1. General

#### 1.1 General

FOLLOWING THE API DOCUMENT DISTRIBUTED TO SOFTWARE MANUFACTURERS AT THE BEGINNING OF JUNE 2023, THE FOLLOWING IS A SUPPLEMENTARY DOCUMENT RELATING TO THE ALLOCATION OF NUMBERS TO ISRAELI INVOICES.

IN ACCORDANCE WITH THE ECONOMIC EFFICIENCY LAW (LEGISLATIVE AMENDMENTS FOR APPLYING THE ECONOMIC POLICY FOR THE 2023 AND 2024 BUDGET YEARS) 5723-2023, IT WAS DETERMINED THAT FROM THE DATE OF APPLICATION OF THE LAW, AN ALLOCATION NUMBER FROM THE ITA WILL BE REQUIRED FOR TAX INVOICES **AS A CONDITION** FOR DEDUCTING THE INPUT TAX.

ALLOCATION NUMBERS CAN BE OBTAINED BY CONTACTING THE DESIGNATED SERVICE VIA THE INVOICE ISSUER'S API.

THOSE WHO USE MANUAL INVOICE BOOKS WILL BE GIVEN THE OPTION TO RECEIVE AN ALLOCATION NUMBER IN THE ITA'S DESIGNATED APPLICATION, BY TYPING IN THE INVOICE DETAILS.

THE FIRST YEAR OF THE LAW'S IMPLEMENTATION WILL BE CONSIDERED A PILOT PERIOD. DURING THE PILOT PERIOD, EACH INVOICE WILL RECEIVE AN ALLOCATION NUMBER, EXCEPT FOR TECHNICAL ERRORS.

THE PILOT PERIOD IS SET FOR 1/1/2024–31/12/2024, AND THEREFORE DEVELOPMENT MUST BE COMPLETED AND THE INSTRUCTIONS IN THIS DOCUMENT MUST BE IMPLEMENTED **BEFORE** THE BEGINNING OF 2024.

IT IS RECOMMENDED TO COMPLETE ALL DEVELOPMENT FOR THE FULL OPERATION PHASE BY MID-2024.

IT SHOULD BE EMPHASIZED THAT SOFTWARE PROVIDERS MAY USE EXTERNAL BROKERAGE SERVICES DEVELOPED BY OTHER MANUFACTURERS/SUPPLIERS AS OFF-THE-SHELF PRODUCTS IN ORDER TO INTERFACE WITH THE ITA'S API SERVICES.

#### 1.2 Disclosure Obligation

THE DISCLOSURE OBLIGATION APPLIES WHEN FOUR OF THE FOLLOWING CONDITIONS ARE MET:

- THE INVOICE AMOUNT BEFORE VAT IS GREATER THAN:
  - IN 2024 THE AMOUNT BEFORE VAT IS GREATER THAN NIS 25,000 (DURING THE PILOT PERIOD).
  - IN 2025 THE AMOUNT BEFORE VAT IS GREATER THAN NIS 20,000.

- SUBJECT TO THE DECISION OF THE FINANCE COMMITTEE, THE PILOT PERIOD MAY BE EXTENDED THOROUGH THIS YEAR AS WELL, TO BE DECIDED IN 2024.
- IN 2026 THE AMOUNT BEFORE VAT IS GREATER THAN NIS 15,000.
- IN 2027 THE AMOUNT BEFORE VAT IS GREATER THAN NIS 10,000.
- IN 2028 THE AMOUNT BEFORE VAT IS GREATER THAN NIS 5,000.
- THE INVOICE INCLUDES A NON-ZERO VAT COMPONENT.
- THE CUSTOMER IS A "LICENSED DEALER".
- THE CUSTOMER HAS REQUESTED AN ALLOCATION NUMBER.

AT THE SAME TIME, AN ALLOCATION NUMBER MAY BE REQUESTED FOR ANY INVOICE, FOR ANY AMOUNT AND FOR ANY CUSTOMER.

#### 1.3 Invoicing Process

- THE INVOICING PROCESS WILL REMAIN IDENTICAL TO HOW IT IS TODAY. BEFORE
  FINALIZING THE INVOICE (AND LOCKING IT IN A PERMANENT FILE), THE INVOICE ISSUER'S
  NEEDS TO CONTACT THE SERVICE TO RECEIVE AN INVOICE ALLOCATION NUMBER.
  HOWEVER, IT IS POSSIBLE TO OBTAIN AN ALLOCATION NUMBER EVEN AFTER THE
  INVOICE WAS CREATED IN THE PERMANENT FILE.
- EACH REQUEST MUST INCLUDE A SINGLE-VALUE INVOICE\_ID NUMBER, AS WELL AS THE INFORMATION LISTED IN TABLE 1.

#### 1.4 Pilot Period

DURING THE PILOT PERIOD, **ANY** VALID INVOICE WILL RECEIVE AN ALLOCATION NUMBER. THE PILOT PERIOD IS SET FOR 1/1/2024–31/12/2024, AND THEREFORE DEVELOPMENT MUST BE COMPLETED AND THE INSTRUCTIONS IN THIS DOCUMENT MUST BE IMPLEMENTED **BEFORE** THE BEGINNING OF 2024.

IT IS RECOMMENDED TO COMPLETE ALL DEVELOPMENT FOR THE FULL OPERATION PHASE BY MID-2024.

#### 1.5 Authentication

ALL SERVICES ARE POWERED BY AN OAUTH2 PROTOCOL. FOR FURTHER INFORMATION, SEE SECTION ON "AUTHENTICATING AND ISSUING A TOKEN IN AN APPLICATION" IN THE USER MANUAL:

https://secapp.taxes.gov.il/OpenApiUserGuide/OpenApiUserGuide\_EN.pdf

## 2. Invoice Number Allocation Service

# (Supplier's Side)

#### 2.1 Invoicing Process

- THE INVOICING PROCESS WILL REMAIN IDENTICAL TO HOW IT IS TODAY. BEFORE FINALIZING THE INVOICE (AND LOCKING IT IN A PERMANENT FILE), THE INVOICE ISSUER'S NEEDS TO CONTACT THE SERVICE TO RECEIVE AN INVOICE ALLOCATION NUMBER. HOWEVER, IT IS POSSIBLE TO OBTAIN AN ALLOCATION NUMBER EVEN AFTER THE INVOICE WAS CREATED IN THE PERMANENT FILE.
- EACH REQUEST MUST INCLUDE A SINGLE-VALUE INVOICE\_ID NUMBER, AS WELL AS THE INFORMATION LISTED IN TABLE 2.1.

#### 2.2 RETURN OF ALLOCATION NUMBERS

INSOFAR AS THE SERVICE HAS RETURNED AN ALLOCATION NUMBER FOLLOW THESE STEPS:

- SAVE THE ALLOCATION NUMBER IN THE INVOICE RECORD.
- PRINT THE ALLOCATION NUMBER ON THE INVOICE, HIGHLIGHTING OF THE 9 RIGHT-MOST DIGITS UNDER "ALLOCATION NUMBER" (IN ADDITION TO THE INTERNAL REFERENCE NUMBER ASSIGNED BY THE ACCOUNTING SOFTWARE).
- INCLUDE THE 9 RIGHT-MOST DIGITS IN THE DESIGNATED FIELD AS PART OF THE DETAILED REPORT.

#### 2.3 SERVICE DESCRIPTION:

## Approval

| Version and status  | V1.0(beta)                                                       |
|---------------------|------------------------------------------------------------------|
| Sandbox url         | https://openapi.taxes.gov.il/shaam/tsandbox/Invoices/v1/Approval |
| Production Url      |                                                                  |
| Authorizations      | OAuth2: User Restricted                                          |
| Header Parameters   | Accept optional                                                  |
| Application/json    | Content-Type optional                                            |
| Request Body Schema | Application/json                                                 |

Request:

Table 2.1

| Serial | API Field Name                   | Field<br>Description                                             | Field<br>Type | H/R | Notes                                                                                                    | Uniform<br>File Field |
|--------|----------------------------------|------------------------------------------------------------------|---------------|-----|----------------------------------------------------------------------------------------------------|-----------------------|
|        |                                  |                                                                  |               |     |                                                                                                    | Number                |
| 1      | Invoice_ID                       | Internal<br>ID/Relationship                                      | A50           | Μ   | Bookkeeping<br>number/single-value<br>ID                                                                                                    | *1243                 |
| 2      | Invoice_Type                     | Document type                                                    | N4            | Μ   | According to the<br>document types in<br>Table B1                                                                                                    | 1203                  |
| 3      | Vat_Number                       | Invoice issuer's<br>licensed dealer<br>number                    | N9            | Μ   | If reporting in a<br>dealers' union, the<br>dealer number and<br>not the union number                                                                                  | 1202                  |
| 4      | Union_Vat_Number                 | The document<br>issuer's VAT<br>dealer number                    | N9            | СМ  | Included when the<br>dealer (document<br>issuer) reports in a<br>dealers' union,<br>partnership, etc.                                                                  | *1236                 |
| 5      | Invoice_Reference_Number         | Document<br>(reference)<br>number                                | A20           | СМ  | Mandatory if issued to permanent file                                                                                                    | 1204                  |
| 6      | Customer_VAT_Number              | Customer's<br>licensed dealer<br>number                          | N9            | СМ  | When the customer is a licensed dealer                                                                                                    | 1215                  |
| 7      | Customer_Name                    | Customer name                                                    | A25           | 0   |                                                                                                    | 1207                  |
| 8      | Invoice_Date                     | Document date<br>YYYY-MM-DD                                      | A10           | М   | The date printed on the document                                                                                                    | 1230                  |
| 9      | Invoice_Issuance_Date            | Document<br>issuance date<br>YYYY-MM-DD                          | A10           | Μ   | The document's date<br>of issuance, which is<br>an automatic date<br>generated by the<br>system and cannot be<br>changed by the user                                   | 1205                  |
| 10     | Branch_ID                        | Branch ID                                                        | A7            | 0   |                                                                                                    | 1231                  |
| 11     | Accounting_Software_Num<br>ber   | Software<br>registration<br>number                               | N8            | M   | The registration<br>certificate number of<br>the software on which<br>the document was<br>generated.<br>If there is no<br>registration certificate,<br>enter 99999999. | 1006                  |
| 12     | Client _Software_Key             | Invoice issuer's<br>client key with<br>the software<br>publisher | A50           | 0   |                                                                                                    | *1244                 |
| 13     | Amount_Before_Discount           | Amount before discount                                           | N12.2         | М   |                                                                                                    | 1219                  |
| 14     | Discount                         | Discount                                                         | N12.2         | М   | Absolute value –<br>enter the discount<br>amount without the<br>minus sign.                                                                                            | 1220                  |
| 15     | Payment_Amount                   | Total amount<br>excl. VAT                                        | N12.2         | М   |                                                                                                    | 1221                  |
| 16     | VAT_Amount                       | Total VAT<br>amount                                              | N12.2         | М   |                                                                                                    | 1222                  |
| 17     | Payment_Amount_Includin<br>g_VAT | Total amount<br>incl. VAT                                        | N12.2         | М   |                                                                                                    | 1223                  |
| 18     | Invoice_Note                     | Notes on the invoice                                             | A100          | 0   |                                                                                                    | None                  |
| 19     | Action                           | The action that was selected                                     | N3            | СМ  | 4 – Tax invoice<br>originating from a pro<br>forma invoice                                                                                                    | None                  |

| Serial | API Field Name         | Field<br>Description                                  | Field<br>Type | H/R | Notes          | Uniform<br>File Field<br>Number |
|--------|------------------------|-------------------------------------------------------|---------------|-----|----------------|---------------------------------|
| 20     | Vehicle_License_Number | Vehicle<br>registration<br>number                     | N10           | F   | For future use | None                            |
| 21     | Phone_Of_Driver        | Driver's mobile<br>number                             | A10           | F   | For future use | None                            |
| 22     | Arrival_Date           | Arrival date<br>YYYY-MM-DD                            | A10           | F   | For future use | None                            |
| 23     | Estimated_Arrival_Time | Estimated arrival<br>time<br>HH:MM                    | A5            | F   | For future use | None                            |
| 24     | Transition_Location    | Transition<br>location<br>according to<br>codes table | N2            | F   | For future use | None                            |
| 25     | Delivery_Address       | The delivery address                                  | A60           | F   | For future use | None                            |
| 26     | Additional_information | Additional<br>information                             | N4            | F   | For future use | None                            |

#### Table 2.2

#### ITEMS \* N

| Serial | API Field Name           | Field<br>Description                                       | Field<br>Type | H/R | Notes | Uniform<br>File<br>Field<br>Number |
|--------|--------------------------|------------------------------------------------------------|---------------|-----|-------|------------------------------------|
| 1      | Index                    | Document<br>line number                                    | N6            | 0   |       | 1255                               |
| 2      | Catalog_Id               | Item number<br>(cat.<br>no./SKU)                           | A13           | 0   |       | 1259                               |
| 3      | Category                 | Item category                                              | N6            | 0   | **    | *1276                              |
| 4      | Description              | Item<br>description                                        | A30           | 0   |       | 1260                               |
| 5      | Measure_Unit_Description | The unit of<br>measurement                                 | A20           | 0   |       | 1263                               |
| 6      | Quantity                 | Quantity                                                   | N12.2         | 0   |       | 1264                               |
| 7      | Price_Per_Unit           | Price per unit                                             | N12.2         | 0   |       | 1265                               |
| 8      | Discount                 | Item discount                                              | N12.2         | 0   |       | 1266                               |
| 9      | Total_Amount             | Total amount<br>per line, excl.<br>VAT, net of<br>discount | N12.2         | 0   |       | 1267                               |
| 10     | VAT_Rate                 | VAT rate                                                   | N2.2          | 0   |       | 1268                               |
| 11     | VAT_Amount               | Total VAT<br>amount                                        | 12.2          | 0   |       | *1277                              |

\* THE FIELD DOES NOT EXIST IN THE UNIFORM FILE STRUCTURE AS OF THE DOCUMENT'S DATE OF PUBLICATION, BUT WILL BE ADDED IN THE FUTURE.

\*\* THE FIRST CHARACTER IS USED TO INDICATE GOODS (1) OR SERVICES (2). 5 ADDITIONAL CHARACTERS INDICATE THE SUBCATEGORY, AS ATTACHED IN THE SUBCATEGORY APPENDIX.

Table 2.3: Codes

| Line Item                      | Explanation                                                    | Code |
|--------------------------------|----------------------------------------------------------------|------|
| Required field                 | If the field is not filled out, the movement is not recorded.  | М    |
| Mandatory/optional field       | If the field exists in the system, it must be filled out.      | H/R  |
| Future field                   | Not required at the moment. May be required in the future      | F    |
| Conditional<br>mandatory field | If the condition for the field is met, the field is mandatory. | СМ   |

#### Table 2.4: Classification of Goods

| Item classification code | Item type                              |
|--------------------------|----------------------------------------|
| 00001                    | Animals and animal products            |
| 00002                    | Fruit/vegetables                       |
| 00003                    | Foods                                  |
| 00004                    | Mineral products                       |
| 00005                    | Chemicals                              |
| 00006                    | Plastic/rubber products                |
| 00007                    | Furs, leather goods                    |
| 00008                    | Trees and wood products                |
| 00009                    | Textile products (clothing & garments) |
| 00010                    | Head & foot accessories                |
| 00011                    | Stone/glass products                   |
| 00012                    | Metals                                 |
| 00013                    | Machinery/electrical appliances        |
| 00014                    | Transportation                         |
| 99999                    | Miscellaneous                          |

ADDITIONAL NOTES:

- 1. WHEN IT COMES TO A PERIODIC INVOICE BASED ON *DELIVERY NOTES, THE DETAILS OF THE INVOICE ARE NOT AVAILABLE.*
- 2. THE DELIVERY NOTE NUMBERS SHOULD BE WRITTEN IN THE "ITEM NUMBER" FIELD (1259), SIMILAR TO AUTONOMOUS INVOICES.
- 3. LICENSED DEALER NUMBER AND CUSTOMER NAME ARE MANDATORY WHEN REQUIRED BY LAW.
- 4. ALL THE FIELDS IN THE UNIFORM FILE MARKED WITH AN ASTERISK (\*) ARE FIELDS THAT DO NOT EXIST IN THE FILE IN A UNIFORM FORMAT

### Table 2.5: Types of documents

| Document<br>Code<br>in the<br>Uniform<br>File | Document Type               | Allocation<br>Number * | Notes                                         |
|-----------------------------------------------|-----------------------------|------------------------|-----------------------------------------------|
| 300                                           | Invoice/transaction invoice | No                     |                                               |
| 305                                           | Tax invoice                 | Yes                    |                                               |
| ** 306                                        | Tax invoice I               | No                     | Future use, not available in the uniform file |
| 310                                           | Periodic tax invoice        | Yes                    |                                               |
| 320                                           | Tax invoice/receipt         | Yes                    |                                               |
| 330                                           | Credit tax invoice          | Yes                    |                                               |
| ** 331                                        | Credit tax invoice I        | No                     | Future use, not available in the uniform file |
| ** 332                                        | Pro forma invoice           | Yes                    | See explanation in Article 3.5                |

#### Success Response

| Http code | Http Message | More Information                                                         | Example                                                                                                    |
|-----------|--------------|--------------------------------------------------------------------------|----------------------------------------------------------------------------------------------------|
| 200       | OK           | An approved invoice<br>will receive a<br>confirmation number             | {     "Status": 200,     "Message": "Invoice approved",     "Confirmation_number": "2023062805428380179010998" }                                                                                                    |
|           |              | If the value of the<br>confirmation number is<br>0, check the error list | <pre>"Status": 200, "Message": [     {         "errors": [             {             "code": 432,             "message": "Customer VAT Number is incorrect",             "param": "Customer_VAT_Number",             "location": "validation"         }         ]      },      {         rerrors": [         {             "code": 434,             "message": "Invoice date is more than two weeks      old",             "param": "Invoice_Date",             "location": "validation"         }      ]      },      reconstructure: "validation"         }      ]      },      "message": "Invoice_Date",         "location": "validation"         }      ]      },      "Confirmation_Number": 0</pre> |

Error responses

### See chapter 5

# 2.4 SPECIAL ALLOCATION FOR DEALERS REPORTING CASH-BASED TRANSACTIONS

IN CERTAIN CASES, THE VAT LAW ALLOWS YOU TO ISSUE A TAX INVOICE ONLY AFTER RECEIVING THE MONEY FROM THE CUSTOMER. IN CASES WHERE THE CUSTOMER REQUIRES AN ORDER CONFIRMATION FROM THE SUPPLIER PRIOR TO PAYMENT, THE SUPPLIER WILL BE ABLE TO REQUEST A **CONFIRMATION NUMBER** THROUGH THE PRELIMINARY DOCUMENT: PRO FORMA INVOICE - DOCUMENT CODE 332 (TABLE 2.2). THE CONFIRMATION NUMBER WILL APPEAR ON THE PRELIMINARY DOCUMENT WITH A NOTE SAYING: "**INPUT TAX FOR THIS DOCUMENT CANNOT BE OFFSET**".

THE CUSTOMER WILL BE ABLE TO VERIFY, BEFORE MAKING THE PAYMENT, WHETHER AN ORDER CONFIRMATION NUMBER HAS BEEN RECEIVED IN THEIR PERSONAL AREA. ONLY WHEN THE PRELIMINARY DOCUMENT IS CONVERTED TO ONE OR MORE TAX INVOICES WILL THE RESULTING ALLOCATION NUMBER BE PRINTED ON THE TAX INVOICES. TO ASSOCIATE TAX INVOICES TO THEIR RESPECTIVE PRELIMINARY DOCUMENTS, SEND AN ACTION REQUEST TO THE SERVICE (ACTION=4)WHEN A TAX INVOICE BEARS THE **ID OF THE PRELIMINARY DOCUMENT (INVOICE\_ID).** 

CLARIFICATION – IT IS POSSIBLE THAT, FOR ANY ONE SPECIFIC PRO FORMA INVOICE THAT RECEIVED PRIOR APPROVAL, SEVERAL TAX INVOICES WILL BE ISSUED WHOSE TOTAL AMOUNT WILL BE LIMITED TO THE AMOUNT OF THE INITIAL ALLOCATION GIVEN TO THE SPECIFIC PRO FORMA INVOICE.

# 3. Service for Retrieving Allocated Invoice Details

## (Customer's Side)

#### 3.1 GENERAL

THIS SERVICE WILL BE OPERATED ON THE SIDE OF THE CUSTOMER (THE RECIPIENT OF THE INVOICE) USING THE ALLOCATION NUMBER.

THE PURPOSE OF THE SERVICE IS TO ENABLE CUSTOMERS TO RETRIEVE INVOICE DETAILS, IN ORDER TO STREAMLINE THE PROCESS OF ENTERING INVOICE DETAILS IN THE CUSTOMER'S ACCOUNTING SYSTEM.

THE SERVICE WILL RETURN THE INVOICE DETAILS ACCORDING TO TABLES 2.2 + 3.3.

#### 3.2 SERVICE DESCRIPTION:

### **Invoice-Information**

| Version and status  | V1.0(beta)                                                                   |
|---------------------|------------------------------------------------------------------------------|
|                     | https://openapi.taxes.gov.il/shaam/tsandbox/ /invoice-information/v1/details |
| Sandbox url         |                                                                              |
| Production Url      |                                                                              |
| Authorizations      | OAuth2: User Restricted                                                      |
| Header Parameters   | Accept optional,                                                             |
| Application/json    | Content-Type optional                                                        |
| Request Body Schema | Application/json                                                             |

#### **Request:**

Table 3.1

| Serial | API Field Name      | Field Description                             | Field<br>Type | H/R | Notes                                                                                                    | Unifor<br>m File<br>Field<br>Numb<br>er |
|--------|---------------------|-----------------------------------------------|---------------|-----|----------------------------------------------------------------------------------------------------|-----------------------------------------|
| 1      | Customer_VAT_Number | Customer's licensed dealer number             | N9            | М   | Recipient's customer<br>number                                                                                                    | 1215                                    |
| 2      | Confirmation_Number | Invoice allocation<br>number                  | A30           | Μ   | You may send the<br>shortened number (9<br>right-most digits), or any<br>allocation number<br>received when the<br>document was issued. |                                         |
| 3      | Vat_Number          | Invoice issuer's<br>licensed dealer<br>number | N9            | СМ  | Mandatory only if requested in the reply.                                                                                               | 1202                                    |

### Success Response:

| Http code | Http Message | More Information                                             | Example                                                                                                    |
|-----------|--------------|--------------------------------------------------------------|----------------------------------------------------------------------------------------------------|
| 200       | OK           | Invoice information<br>as described in<br>tables 3.3 and 2.2 | <pre>{     "Invoice_Type": 305,     "Vat_Number": 77777715,     "Union_Vat_Number": 125847553,     "Invoice_Reference_Number": "975626515",     "Customer_VAT_Number": 18,     "Customer_Name": "nuper": 18,     "Customer_Name": "2023-04-08",     "Invoice_Issuance_Date": "2023-04-08",     "Amount_Before_Discount": 10000.8,     "Discount": 1700.14,     "Payment_Amount": 8300.66,     "VAT_Amount": 170.17,     "Payment_Amount_Including_VAT": 10000.8,     "Invoice_Note": "",     "Index": 7446,     "Catalog_ID": "5569875437",     "Category": 15,     "Description": "5569875437",     "Category": 15,     "Description": 15.8,     "Total_Amount": 115.8,     "VAT_Amount": 15.8,     "VAT_Amount": 5.8     } ]</pre> |
|           |              | information please<br>send VAT number                        |                                                                                                    |
|           |              |                                                              |                                                                                                    |

### Error Response:

#### See chapter 5

### Table 3.3

| Serial | API Field Name                   | Field Description                             | Field<br>Type | Notes                                                                                                    | Uniform<br>File Field<br>Number |
|--------|----------------------------------|-----------------------------------------------|---------------|----------------------------------------------------------------------------------------------------|---------------------------------|
| 1      | Invoice_Type                     | Document type                                 | N4            | According to the<br>document types in<br>Table B1                                                                                    | 1203                            |
| 2      | Vat_Number                       | Invoice issuer's<br>licensed dealer<br>number | N9            | If reporting in a dealers'<br>union, the dealer<br>number and not the<br>union number                                                | 1202                            |
| 3      | Union_Vat_Number                 | The document<br>issuer's VAT dealer<br>number | N9            | Included when the<br>dealer (document<br>issuer) reports in a<br>dealers' union,<br>partnership, etc.                                | *1236                           |
| 4      | Invoice_Reference_Numb<br>er     | Document<br>(reference) number                | A20           | Mandatory if issued to<br>permanent file                                                                                             | 1204                            |
| 5      | Customer_VAT_Number              | Customer's licensed<br>dealer number          | N9            | When the customer is a licensed dealer                                                                                               | 1215                            |
| 6      | Customer_Name                    | Customer name                                 | A25           |                                                                                                    | 1207                            |
| 7      | Invoice_Date                     | Document date<br>YYYY-MM-DD                   | A10           | The date printed on the document                                                                                                    | 1230                            |
| 8      | Invoice_Issuance_Date            | Document issuance<br>date<br>YYYY-MM-DD       | A10           | The document's date of<br>issuance, which is an<br>automatic date<br>generated by the<br>system and cannot be<br>changed by the user | 1205                            |
| 9      | Amount_Before_Discount           | Amount before<br>discount                     | N12.2         |                                                                                                    | 1219                            |
| 10     | Discount                         | Discount                                      | N12.2         | Absolute value -<br>Please transfer the<br>discount amount without<br>the minus sign.                                                | 1220                            |
| 11     | Payment_Amount                   | Total amount excl.<br>VAT                     | N12.2         |                                                                                                    | 1221                            |
| 12     | VAT_Amount                       | Total VAT amount                              | N12.2         |                                                                                                    | 1222                            |
| 13     | Payment_Amount_Includi<br>ng_VAT | Total amount incl.<br>VAT                     | N12.2         |                                                                                                    | 1223                            |
| 14     | Invoice_Note:                    |                                               |               |                                                                                                    |                                 |

## 4. Emergency Allocation Numbers

THE ITA IS PREPARING FOR EVENTS OF **EXCEPTIONAL FAILURE** IN ITS COMPUTER SYSTEMS AND/OR OF ITS COMMUNICATIONS PROVIDER THAT, FOR TECHNOLOGICAL REASONS, PREVENT THE ITA FROM ALLOCATING INVOICE NUMBERS. TO PREPARE FOR THIS, IT IS NECESSARY TO CONTACT THE SERVICE AND OBTAIN EMERGENCY ALLOCATION NUMBERS, SAVE THE NUMBERS ON FILE, AND NOTIFY THE **ITA** THAT THE EMERGENCY NUMBERS WERE USED AFTER THE EVENT HAS ENDED.

#### 4.1 SERVICE FOR RETRIEVING EMERGENCY NUMBER BATCHES

#### 4.1.1 GENERAL

- TO PREPARE FOR EMERGENCY, CONTACT THE SERVICE TO OBTAIN EMERGENCY ALLOCATION NUMBERS AND KEEP THEM ON FILE.
- IT SHOULD BE EMPHASIZED THAT EMERGENCY NUMBER MAY BE USED ONLY IN THE EVENT OF A SYSTEM FAILURE, AND ONLY AFTER A MINIMUM NUMBER OF FAILED ALLOCATION ATTEMPTS (5) VIA THE NORMAL SERVICE (SECTION 3.1). IT IS CLARIFIED THAT THE MINIMUM NUMBER OF FAILED ALLOCATION ATTEMPTS MAY VARY ACCORDING TO POLICY, WHICH MAY BE UPDATED FROM TIME TO TIME.
- SOFTWARE VENDORS WILL BE REQUIRED TO DOCUMENT FAILED ALLOCATION ATTEMPTS MADE ON THE NORMAL SERVICE IN THEIR INTERNAL SYSTEM LOGS.
- REPLENISHING THE INVENTORY OF EMERGENCY NUMBERS VIA THE SERVICE IS IN ACCORDANCE WITH THE ITA'S POLICY, WHICH MAY BE UPDATED FROM TIME TO TIME.
- THE AMOUNT OF EMERGENCY NUMBERS IS ACCORDING TO POLICY, WHICH MAY BE UPDATED FROM TIME TO TIME.
- WHEN REQUESTING ADDITIONAL NUMBERS AFTER ALL OR SOME OF THE AVAILABLE NUMBERS HAVE BEEN USED, NEW EMERGENCY NUMBERS WILL BE ISSUED DEPENDING ON THE AMOUNT OF UNUTILIZED NUMBERS.
- ONCE THE FAILURE EVENTS ENDS, ALL INVOICE DETAILS MUST BE REPORTED TO THE ITA, INCLUDING THE EMERGENCY NUMBERS, AS DETAILED IN ARTICLE 4.2.

#### 4.1.2 SERVICE DESCRIPTION

## **Emergency Confirmation Numbers**

| Version and status  | V1.0(beta)                                                               |
|---------------------|--------------------------------------------------------------------------|
| Sandbox url         | https://openapi.taxes.gov.il/shaam/tsandbox/emergency-invoices/v1/confir |
|                     | mationNumbers                                                            |
| Production Url      |                                                                          |
| Authorizations      | OAuth2: User Restricted                                                  |
| Header Parameters   | Accept optional                                                          |
| Application/json    | Content-Type optional                                                    |
| Request Body Schema | Application/json                                                         |

### Request:

### Table 4.1.1

| Serial | API Field Name | Field Description                             | Field<br>Type | H/R | Notes | Unifor<br>m File<br>Field<br>Numb<br>er |
|--------|----------------|-----------------------------------------------|---------------|-----|-------|-----------------------------------------|
| 1      | Vat_Number     | Invoice issuer's<br>licensed dealer<br>number | N9            | Μ   |       | 1202                                    |

### Success Response

| Http code | Http<br>Message | More Information                                                                    | Example                                                                                                    |
|-----------|-----------------|-------------------------------------------------------------------------------------|----------------------------------------------------------------------------------------------------|
| 200       | OK              | Up to 10 emergency<br>confirmation numbers<br>per vat_number<br>10 unused Emergency | <pre>{     "Status": 200,     "Message": [         "2023062911523747180910795",         "2023062911523747180910612",         "2023062911523747180910836",         "2023062911523747180910680",         "2023062911523747180910763",         "2023062911523747180910763",         "2023062911523747180910632",         "2023062911523747180910632",         "2023062911523747180910354",         "2023062911523747180910677"     ] }</pre> |
|           |                 | confirmation numbers<br>exist for Vat_Number                                        | <pre>"Status": 200,<br/>"Message": "10 unused Emergency<br/>confirmation numbers exist for Vat_Number" }</pre>                                                                                                    |

Error responses

See chapter 5

#### 4.2 SERVICES FOR TRANSMITTING INVOICES WITH EMERGENCY NUMBERS

#### 4.2.1 General

- IN THE EVENT OF EXCEPTIONAL FAILURE WHEN GENERATING AN INVOICE, USE AN ALLOCATION NUMBER THAT WAS ISSUED IN ADVANCE CONTACTING THE SERVICE (ARTICLE 4.1).
- ONCE THE FAILURE EVENT ENDS, THE ITA MUST BE NOTIFIED OF ALL EMERGENCY NUMBERS USED VIA THE SERVICE FOR TRANSMITTING INVOICES WITH EMERGENCY NUMBERS.
- EACH NUMBER CAN ONLY BE USED ONCE.
- EACH NOTICE MUST INCLUDE THE INVOICE'S SINGLE-VALUE INVOICE\_ID NUMBER, AS WELL AS THE INFORMATION LISTED IN TABLES 4.2.1 + 2.2

#### 4.2.2 SERVICE DESCRIPTION:

## Approval

| Version and status  | V1.0(beta)                                                                 |
|---------------------|----------------------------------------------------------------------------|
| Sandbox url         | https://openapi.taxes.gov.il/shaam/tsandbox/emergency-invoices/v1/Approval |
| Production Url      |                                                                            |
| Authorizations      | OAuth2: User Restricted                                                    |
| Header Parameters   | Accept optional                                                            |
| Application/json    | Content-Type optional                                                      |
| Request Body Schema | Application/json                                                           |

#### Request:

#### Table 4.2.1

| Serial | API Field Name | Field Description           | Field<br>Type | H/R | Notes                                             | Uniform<br>File Field<br>Number |
|--------|----------------|-----------------------------|---------------|-----|---------------------------------------------------|---------------------------------|
| 1      | Invoice_ID     | Internal<br>ID/Relationship | A50           | М   | Bookkeeping<br>number/single-value<br>ID          | *1243                           |
| 2      | Invoice_Type   | Document type               | N4            | М   | According to the<br>document types in<br>Table B1 | 1203                            |

| Serial | API Field Name                   | Field Description                                             | Field<br>Type | H/R | Notes                                                                                                    | Uniform<br>File Field<br>Number |
|--------|----------------------------------|---------------------------------------------------------------|---------------|-----|----------------------------------------------------------------------------------------------------|---------------------------------|
| 3      | Vat_Number                       | Invoice issuer's<br>licensed dealer<br>number                 | N9            | M   | If reporting in a<br>dealers' union, the<br>dealer number and<br>not the union<br>number                                                                                  | 1202                            |
| 4      | Union_Vat_Number                 | The document<br>issuer's VAT dealer<br>number                 | N9            | СМ  | Included when the<br>dealer (document<br>issuer) reports in a<br>dealers' union,<br>partnership, etc.                                                                     | *1236                           |
| 5      | Invoice_Reference_Num<br>ber     | Document (reference)<br>number                                | A20           | СМ  | Mandatory if issued to permanent file                                                                                                    | 1204                            |
| 6      | Customer_VAT_Number              | Customer's licensed dealer number                             | N9            | СМ  | When the customer is a licensed dealer                                                                                                    | 1215                            |
| 7      | Customer_Name                    | Customer name                                                 | A25           | 0   |                                                                                                    | 1207                            |
| 8      | Invoice_Date                     | Document date<br>YYYY-MM-DD                                   | A10           | М   | The date printed on the document                                                                                                    | 1230                            |
| 9      | Invoice_Issuance_Date            | Document issuance<br>date<br>YYYY-MM-DD                       | A10           | М   | The document's<br>date of issuance,<br>which is an<br>automatic date<br>generated by the<br>system and cannot<br>be changed by the<br>user                                | 1205                            |
| 10     | Branch_ID                        | Branch ID                                                     | A7            | 0   |                                                                                                    | 1231                            |
| 11     | Accounting_Software_Nu<br>mber   | Software registration<br>number                               | N8            | М   | The registration<br>certificate number of<br>the software on<br>which the document<br>was generated.<br>If there is no<br>registration<br>certificate, enter<br>99999999. | 1006                            |
| 12     | Client _Software_Key             | Invoice issuer's client<br>key with the software<br>publisher | A50           | 0   |                                                                                                    | *1244                           |
| 13     | Amount_Before_Discount           | Amount before discount                                        | N12.2         | М   |                                                                                                    | 1219                            |
| 14     | Discount                         | Discount                                                      | N12.2         | Μ   | Absolute value -<br>Please transfer the<br>discount amount<br>without the minus<br>sign.                                                                                  | 1220                            |
| 15     | Payment_Amount                   | Total amount excl.<br>VAT                                     | N12.2         | М   |                                                                                                    | 1221                            |
| 16     | VAT_Amount                       | Total VAT amount                                              | N12.2         | М   |                                                                                                    | 1222                            |
| 17     | Payment_Amount_Includi<br>ng_VAT | Total amount incl.<br>VAT                                     | N12.2         | М   |                                                                                                    | 1223                            |
| 18     | Invoice_Note                     | Notes on the invoice                                          | A100          | 0   |                                                                                                    | None                            |
| 19     | Action                           | The action that was selected                                  | N3            | СМ  | 4 – Tax invoice<br>originating from a<br>pro forma invoice                                                                                                    | None                            |
| 20     | Vehicle_License_Number           | Vehicle registration<br>number                                | N10           | F   | For future use                                                                                                    | None                            |

| Serial | API Field Name                    | Field Description                                  | Field<br>Type | H/R | Notes                                              | Uniform<br>File Field<br>Number |
|--------|-----------------------------------|----------------------------------------------------|---------------|-----|----------------------------------------------------|---------------------------------|
| 21     | Phone_Of_Driver                   | Driver's mobile<br>number                          | A10           | F   | For future use                                     | None                            |
| 22     | Arrival_Date                      | Arrival date<br>YYYY-MM-DD                         | A10           | F   | For future use                                     | None                            |
| 23     | Estimated_Arrival_Time            | Estimated arrival time<br>HH:MM                    | A5            | F   | For future use                                     | None                            |
| 24     | Transition_Location               | Transition location<br>according to codes<br>table | N2            | F   | For future use                                     | None                            |
| 25     | Delivery_Address                  | The delivery address                               | A60           | F   | For future use                                     | None                            |
| 26     | Additional_information            | Additional information                             | N4            | F   | For future use                                     | None                            |
| 27     | Emergency_Confirmatio<br>n_Number | Emergency allocation number                        | A30           | М   | Each emergency<br>number can only be<br>used once. | None                            |

### Success Response

| Http code | Http<br>Message | More Information                                                                                                   | Example                                                                                                    |
|-----------|-----------------|----------------------------------------------------------------------------------------------------|----------------------------------------------------------------------------------------------------|
| 200       | OK              | An approved invoice<br>will receive the<br>emergency<br>confirmation number<br>as the final<br>confirmation number | <pre>{     "Status": 200,     "Message": "Invoice approved",     "Confirmation_number": "2023062805428380179010998" }</pre>                                                                                                    |
|           |                 | If the value of the<br>confirmation number<br>is 0, check the error<br>list                                        | <pre>"Status": 200,<br/>"Message": [<br/>{<br/>"errors": [<br/>{<br/>"code": 432,<br/>"message": "Customer VAT Number is incorrect",<br/>"param": "Customer_VAT_Number",<br/>"location": "validation"<br/>}<br/>]<br/>},<br/>{<br/>"errors": [<br/>{<br/>"code": 434,<br/>"message": "Invoice date is more than two weeks<br/>old",<br/>"param": "Invoice_Date",<br/>"location": "validation"<br/>}<br/>]<br/>}<br/>],<br/>"Confirmation Number": 0</pre> |
|           |                 | emergency<br>confirmation number<br>can be used only one<br>time                                                   | <pre>{     {         Status": 200,         "Message": "emergency confirmation number can be used only         one time",         "Confirmation_Number": 0     } }</pre>                                                                                                    |
|           |                 | No matching<br>emergency<br>confirmation number<br>found                                                           | {     "Status": 200,     "Message": "no matching Emergency confirmation number     found",     "Confirmation_Number": 0   }                                                                                                    |

Error responses

See chapter 5

## 5. Error Responses Table: - Error Response

| Http<br>code | Http Message             | More Information                                                                                                    | Help                                                                                                    |
|--------------|--------------------------|----------------------------------------------------------------------------------------------------|----------------------------------------------------------------------------------------------------|
| 400          | Bad Request              | object syntax Invalid                                                                                                    | Check client side Json for syntax errors                                                                     |
| 401          | Unauthorized             | Cannot pass the security<br>checks that are required by<br>the target API or operation,<br>Enable debug headers for<br>more details | Make sure OAuth2 protocol is<br>set and that the Token is up<br>to date                                      |
| 403          | Forbidden                | You don't have permission to access this service                                                                                    | Check permission for the service                                                                             |
| 404          | Not Found                | No resources match<br>requested URI                                                                                                 | Check URI is correct                                                                                         |
| 406          | Not Acceptable           | Server cannot fulfill request                                                                                                    | Check permission for the Vat_numebr                                                                          |
| 422          | Unprocessable<br>Entity  | Validate:<br>temporary:///swagger/shaam_<br>tsandbox_invoices_v1.js                                                                 | One or more of the<br>parameters don't match the<br>schema. Check the JSON in<br>swagger for specific error. |
| 500          | Internal Server<br>Error | Error_Id                                                                                                    | Make sure all permissions<br>exist before contacting help<br>desk.                                           |

# 6. Changes in Detailed Reporting (PCN874)

"Shortened allocation number" - the last 9 characters of the allocation number

In the invoice record (movement record), both on the transaction side and on the input side, the *shortened* allocation number must be reported.

| Name                                                     | Technical<br>Description | Notes                                                                                                    |
|----------------------------------------------------------|--------------------------|----------------------------------------------------------------------------------------------------|
| Record type (document type)                              | A ((1                    | See table of values attached                                                                                                  |
| VAT file number – of the counterparty in the transaction | N(9)                     | In the transactions record- the counterparty is<br>the customer<br>In the inputs record - the counterparty is the<br>supplier |
| Invoice date/reference number                            | (8)N                     | In the format YYYYMMDD                                                                                                    |
| Reference group                                          | (4)A                     |                                                                                                    |
| Reference number                                         | N(9)                     | 9 right-most characters                                                                                                    |
| VAT amount on invoice                                    | N(9)                     | Rounded to the nearest Shekel                                                                                                 |
| +/- sign: credit/invoice for the account<br>amount       | A ((1                    | Cancellation/credit from supplier or to the customer is <b>always a negative number</b>                                       |
| Invoice amount                                           | N(10)                    | Always 100%, always positive, rounded to the nearest Shekel                                                                   |
| Shortened allocation<br>number <sup>New</sup>            | N(9)                     |                                                                                                    |

# 7. Support

For your convenience, guidelines for using the development and testing portal:

https://secapp.taxes.gov.il/OpenApiUserGuide/OpenApiUserGuide\_EN.pdf

Questions and requests for clarification can be directed to:

invoices@taxes.gov.il